## **Table of Contents**

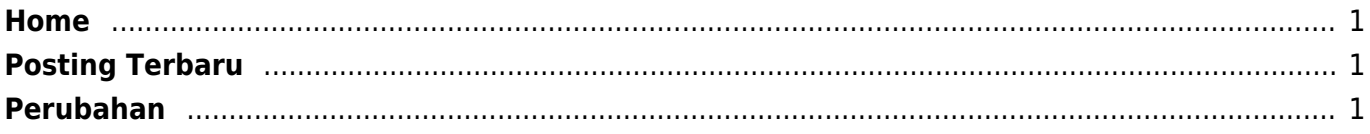

 $1/2$ 

## <span id="page-2-0"></span>**Home**

Selamat datang, Kami membagi pengetahuan dasar ini menjadi beberapa bagian silahkan klik pada topik yang ingin anda pelajari disamping atau lakukan pencarian dengan form dibawah ini.

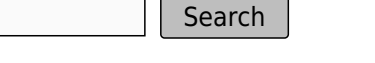

Untuk mengajukan pertanyaan, bantuan, saran atau koreksi terhadap tulisan yang terdapat pada publikasi dokumentasi ini anda bisa mengirim komentar [disini](https://www.pusathosting.com/kb/komentar)

Terima kasih.

## <span id="page-2-1"></span>**Posting Terbaru**

## <span id="page-2-2"></span>**Perubahan**

From: <https://www.pusathosting.com/kb/> - **PusatHosting Wiki**

Permanent link: **<https://www.pusathosting.com/kb/start?rev=1577668179>**

Last update: **2019/12/29 20:09**

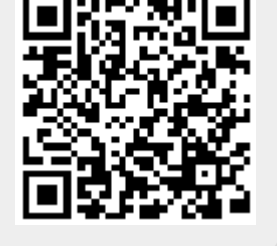